#### ФЕДЕРАЛЬНОЕ АГЕНТСТВО ЖЕЛЕЗНОДОРОЖНОГО ТРАНСПОРТА

Федеральное государственное бюджетное образовательное учреждение

высшего образования

«Иркутский государственный университет путей сообщения»

Сибирский колледж транспорта и строительства

#### РАБОЧАЯ ПРОГРАММА УЧЕБНОЙ ДИСЦИПЛИНЫ (очной формы обучения) ОП.05 Информационные технологии в профессиональной деятельности

для специальности 08.02.01 Строительство и эксплуатация зданий и сооружений

> *базовая подготовка среднего профессионального образования*

> > Иркутск 2022

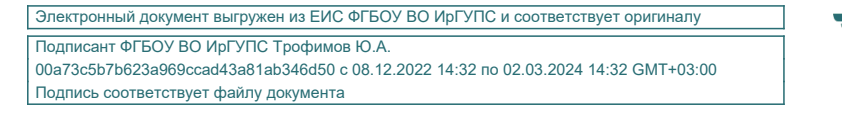

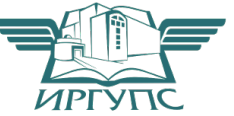

Рабочая программа дисциплины разработана на основе Федерального государственного образовательного стандарта по специальности среднего профессионального образования 08.02.01 Строительство и эксплуатация зданий и сооружений, утвержденного приказом Министерства образования и науки РФ от 13.07.2021 N 450.

PACCMOTPEHO: Цикловой методической комиссией специальности 09.02.01 Компьютерные системы и комплексы «08» июня 2022 г Арефьева Н.В. Председатель: (

СОГЛАСОВАНО: Заместитель дибектора по УВР /А.П.Ресельс «09» июня 2022 г.

Разработчик: Помазкина Л.И.., преподаватель высшей категории Сибирского колледжа транспорта и строительства ФГБОУ ВО «Иркутский государственный университет путей сообщения»

### СОДЕРЖАНИЕ

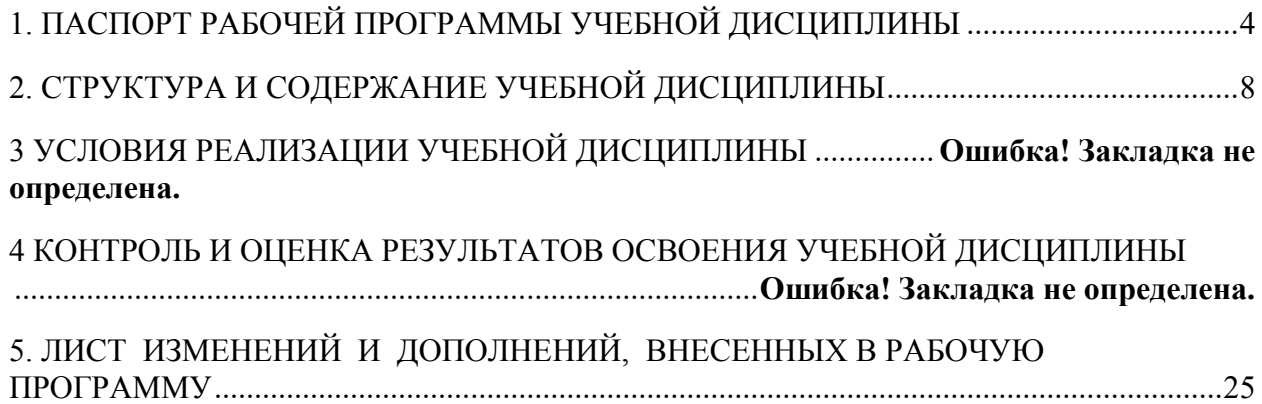

## 1. ПАСПОРТ РАБОЧЕЙ ПРОГРАММЫ УЧЕБНОЙ ДИСЦИПЛИНЫ

ОП.05 Информационные технологии в профессиональной деятельности

1.1. Область применения программы

Рабочая программа учебной дисциплины ОП.05 Информационные технологии в профессиональной деятельности разработана в соответствии с Федеральным государственным образовательным стандартом по специальности среднего профессионального образования 08.02.01 Строительство и эксплуатация зданий и сооружений базовой подготовки для специальностей среднего профессионального образования.

Рабочая программа разработана для очной и заочной форм обучения .

1.2. Место учебной дисциплины в структуре программы подготовки специалистов среднего звена:

Учебная дисциплина ОП.05. Информационные технологии в профессиональной деятельности относится к общепрофессиональному учебному циклу.

1.3. Цель и планируемые результаты освоения дисциплины

В результате изучения дисциплины студент должен:

уметь:

- − применять средства информационных технологий для решения профессиональных задач;
- − использовать программное обеспечение, компьютерные и телекоммуникационные средства в профессиональной деятельности;
- − отображать информацию с помощью принтеров, плоттеров и средств мультимедиа;

знать:

- состав, функции и возможности использования информационных и телекоммуникационных технологий для информационного моделирования (BIMтехнологий) в профессиональной деятельности;
- основные этапы решения профессиональных задач с помощью персонального компьютера;
- перечень периферийных устройств, необходимых для реализации автоматизированного рабочего места на базе персонального компьютера;
- технологию поиска информации;
- технологию освоения пакетов прикладных программ.

Содержание дисциплины ОП.05. Информационные технологии в профессиональной деятельности базируется на содержании дисциплин ЕН.02 Информатика и ориентировано на подготовку обучающихся к освоению общепрофессиональных дисциплин:ОП.04 Основы геодезии, ОП.01 Инженерная графика, профессиональных модулей ОПОП: ПМ.01Участие в проектировании и сооружении зданий , ПМ.04 Организация видов работ при эксплуатации и реконструкции строительных объектов по специальности 08.02.01 Строительство и эксплуатация зданий и сооружений и овладению общими и профессиональными компетенциями:

ОК 1. Понимать сущность и социальную значимость своей будущей профессии, проявлять к ней устойчивый интерес.

ОК 2. Организовывать собственную деятельность, выбирать типовые методы и способы выполнения профессиональных задач, оценивать их эффективность и качество.

ОК 3. Принимать решения в стандартных и нестандартных ситуациях и нести за них ответственность.

ОК 4. Осуществлять поиск и использование информации, необходимой для эффективного выполнения профессиональных задач, профессионального и личностного развития.

ОК 5. Использовать информационно-коммуникационные технологии в профессиональной деятельности.

ОК 6. Работать в коллективе и в команде, эффективно общаться с коллегами, руководством, потребителями.

ОК 7. Брать на себя ответственность за работу членов команды (подчиненных), за результат выполнения заданий.

ОК 8. Самостоятельно определять задачи профессионального и личностного развития, заниматься самообразованием, осознанно планировать повышение квалификации.

ОК 9. Ориентироваться в условиях частой смены технологий профессиональной деятельности.

ПК 1.3. Разрабатывать архитектурно-строительные чертежи с использованием средств автоматизированного проектирования;

ПК 1.4. Участвовать в разработке проекта производства работ с применением информационных технологий;

ПК 2.3. Проводить оперативный учет объемов выполняемых работ и расходов материальных ресурсов.

Программа воспитания в рабочей программе учебной дисциплины отражается через содержание направлений воспитательной работы, разбитых на следующие воспитательные модули:

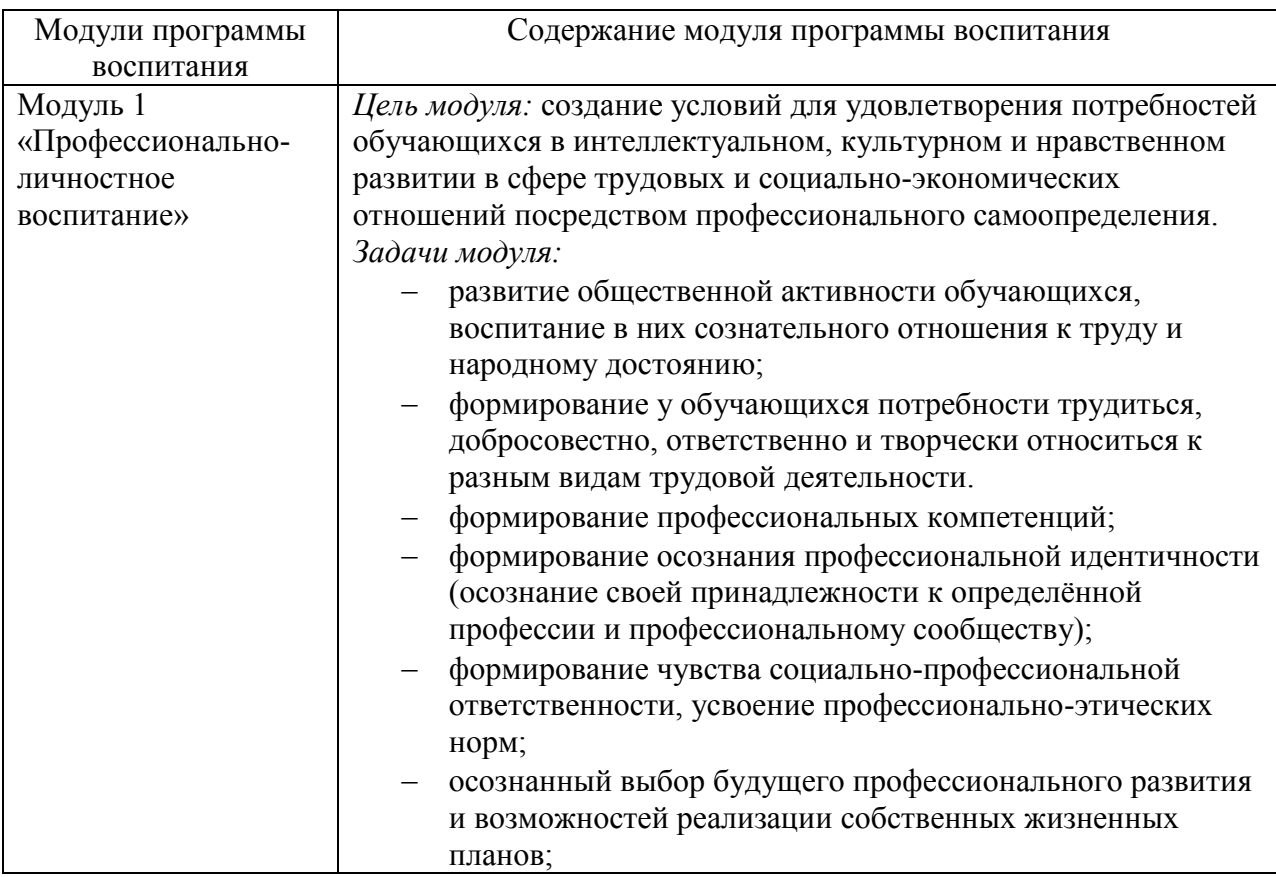

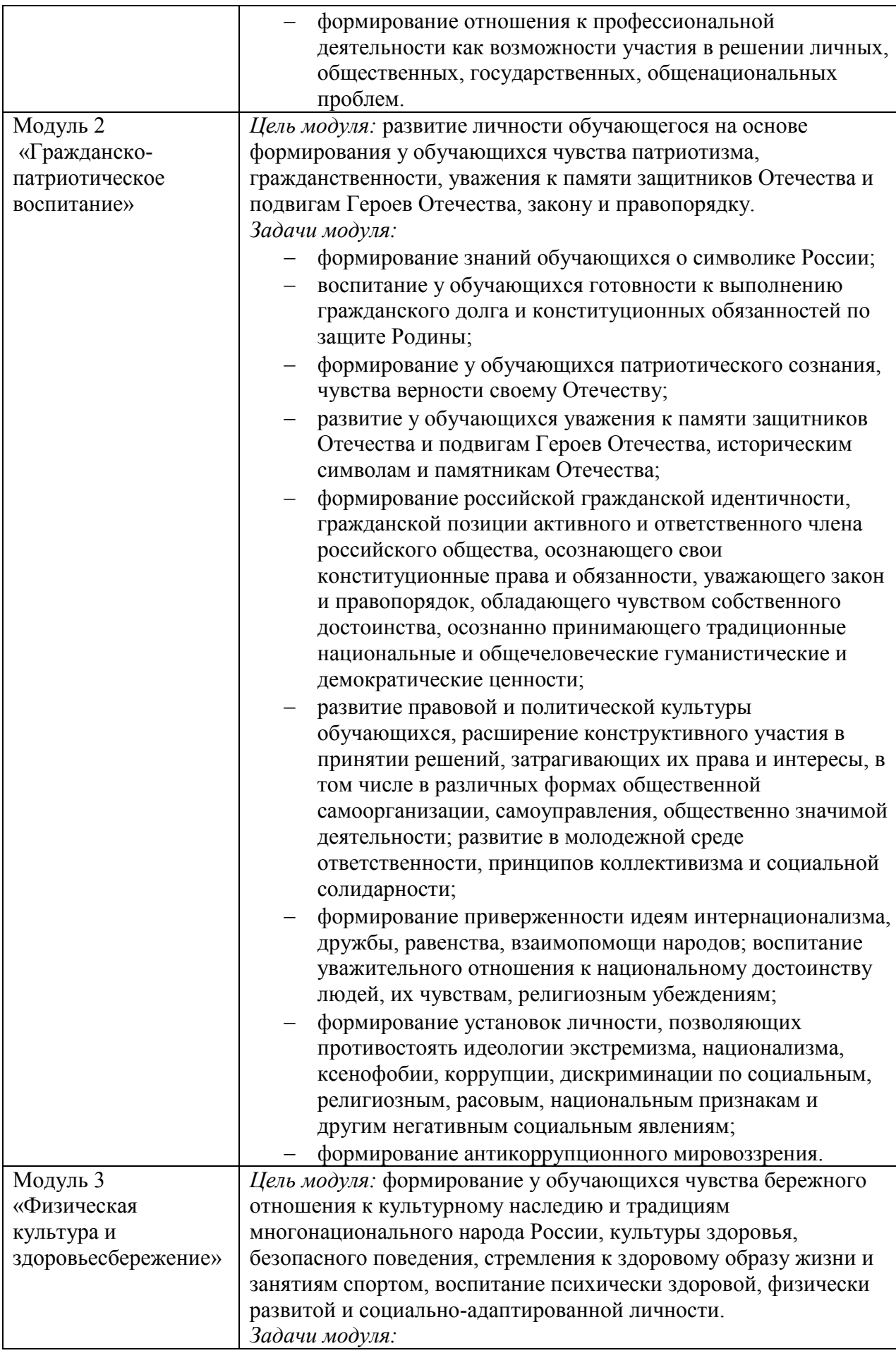

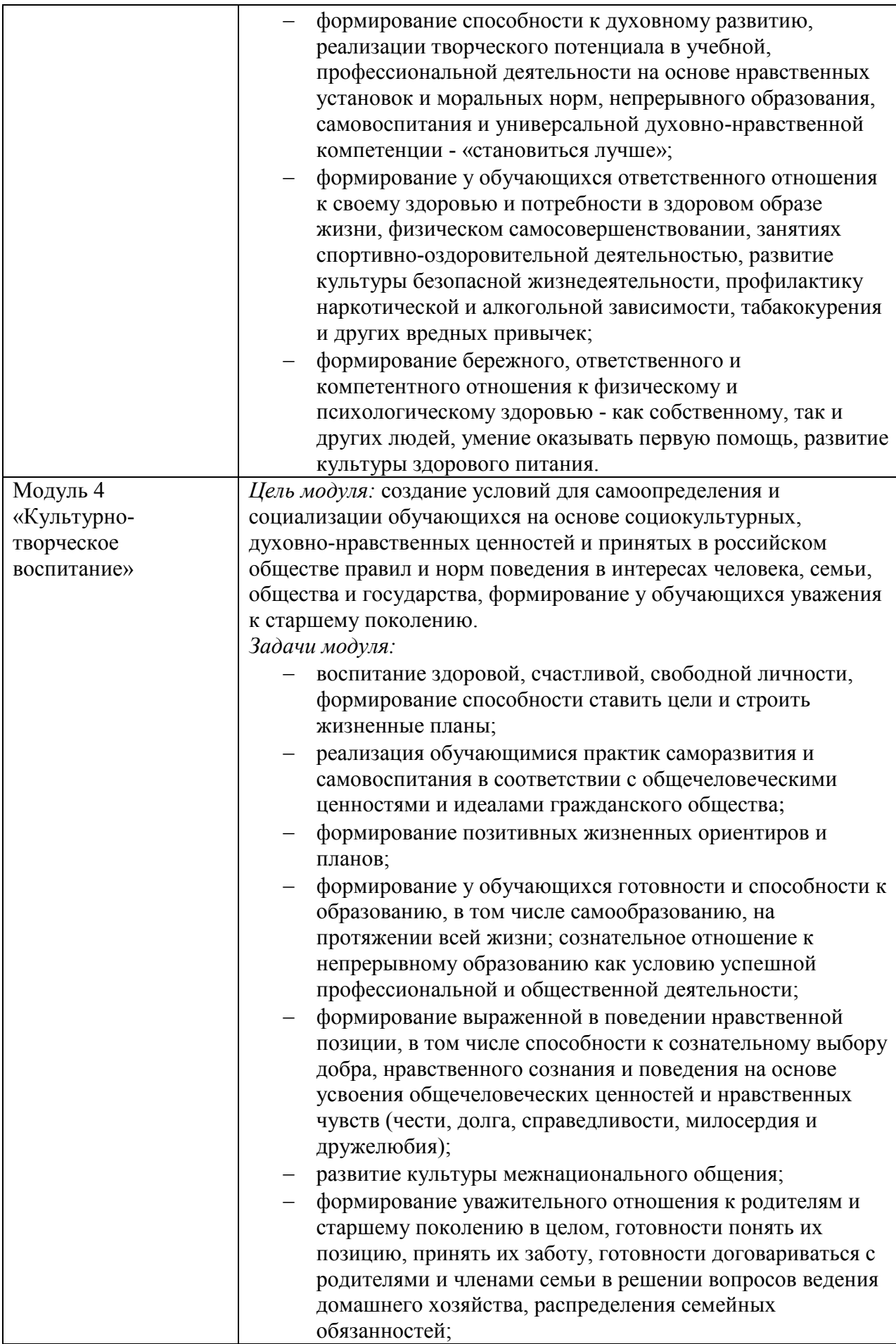

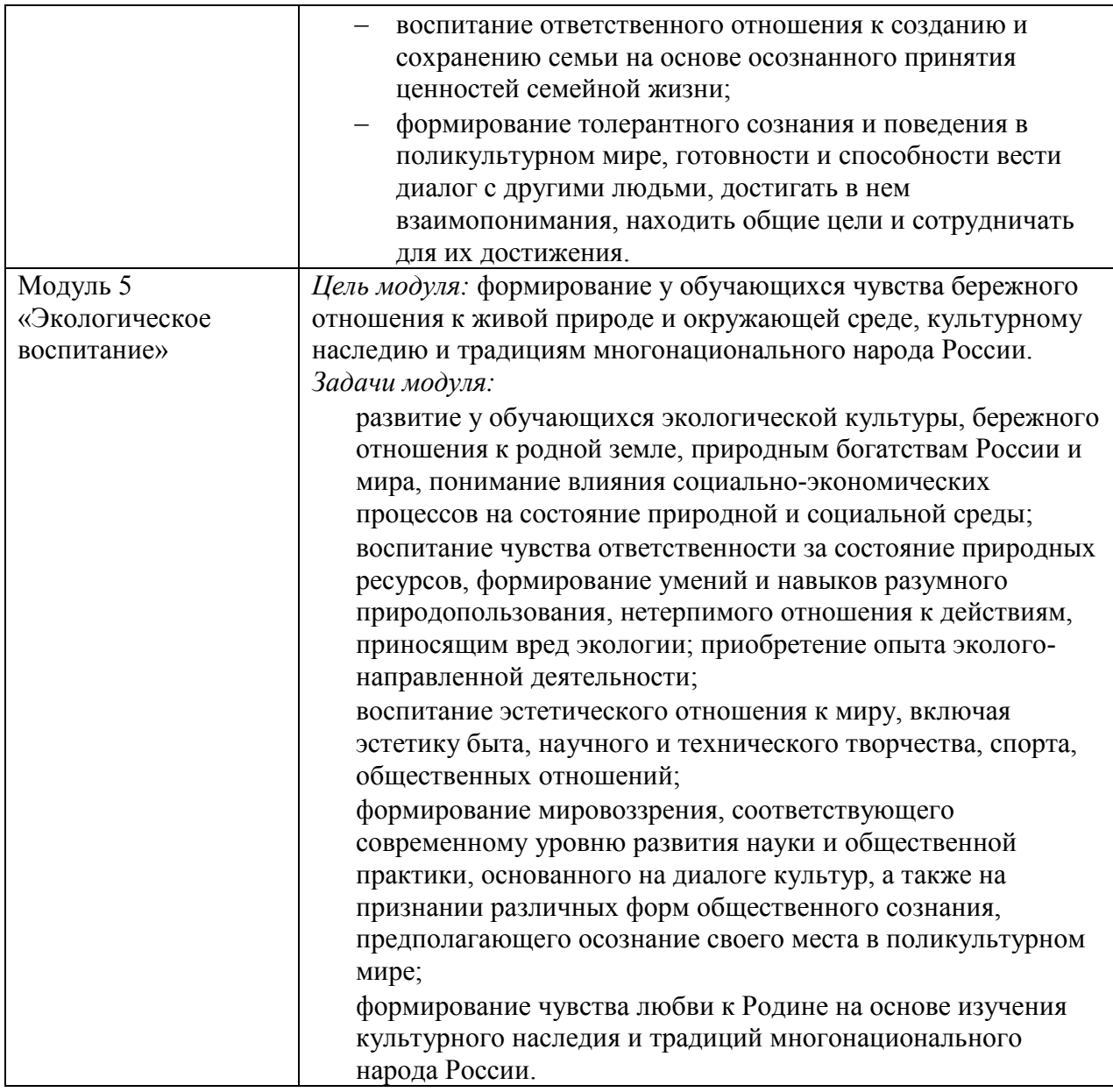

1.4. Количество часов на освоение учебной дисциплины: Очная форма обучения:

Объем дисциплины 82 часа, в том числе:

контактная работа (во взаимодействии с обучающимися) 82 часа;

Заочная форма обучения Объем дисциплины 82 часа, в том числе:

контактная работа (во взаимодействии с обучающимися) 14 часа;

самостоятельной работы обучающегося 62 часа

# 2. СТРУКТУРА И СОДЕРЖАНИЕ УЧЕБНОЙ ДИСЦИПЛИНЫ

2.1. Объем дисциплины и виды учебной работы

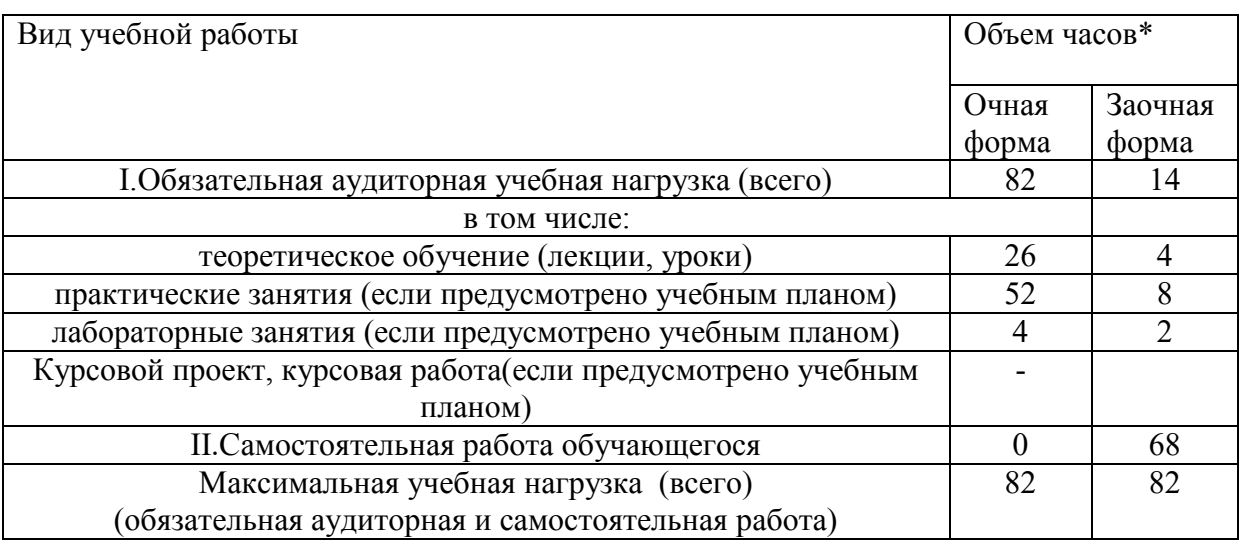

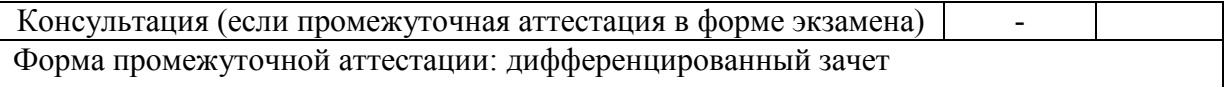

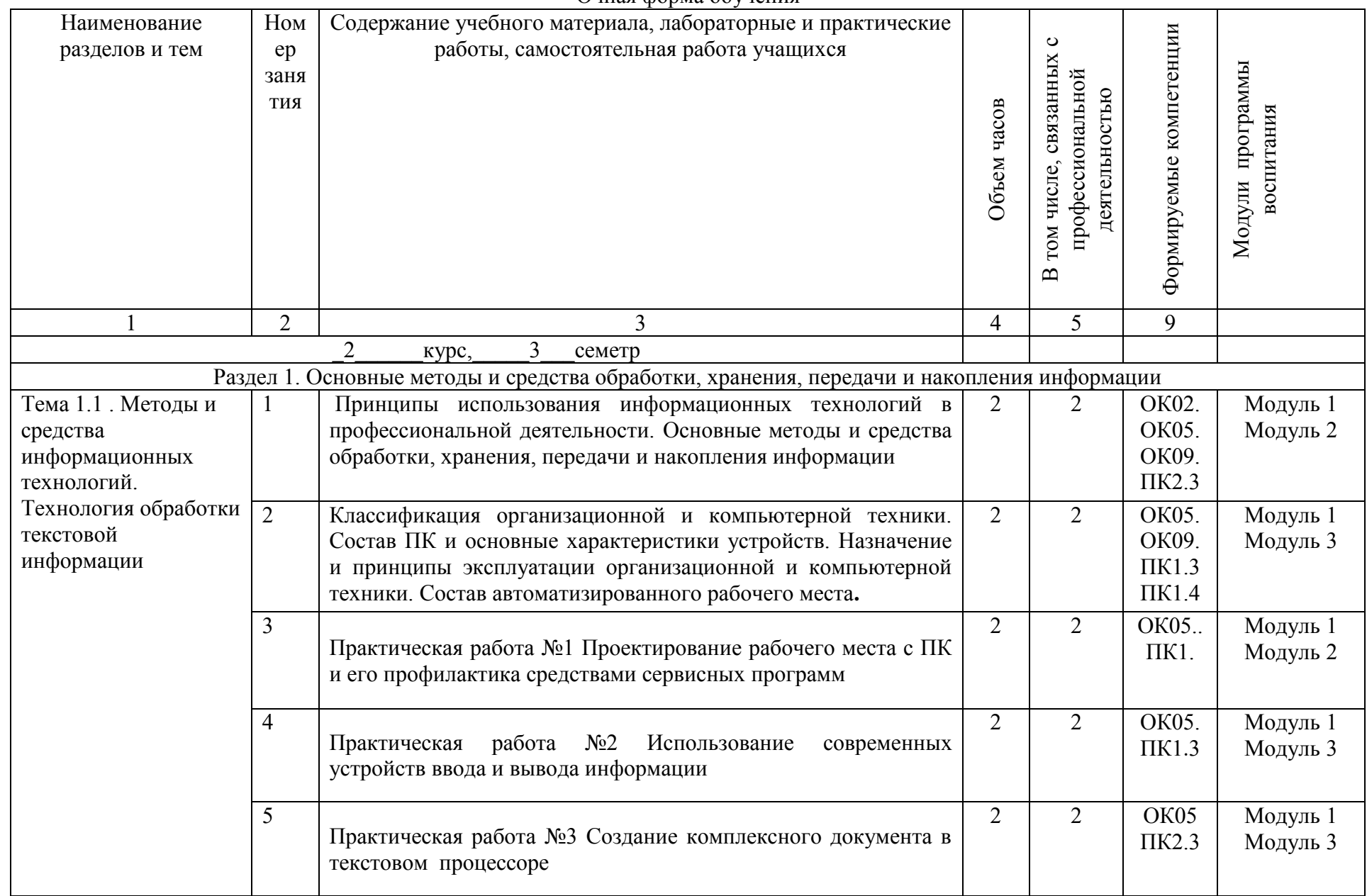

2.2. Тематический план и содержание учебной дисциплины ОП.05. Информационные технологии в профессиональной деятельности Очная форма обучения

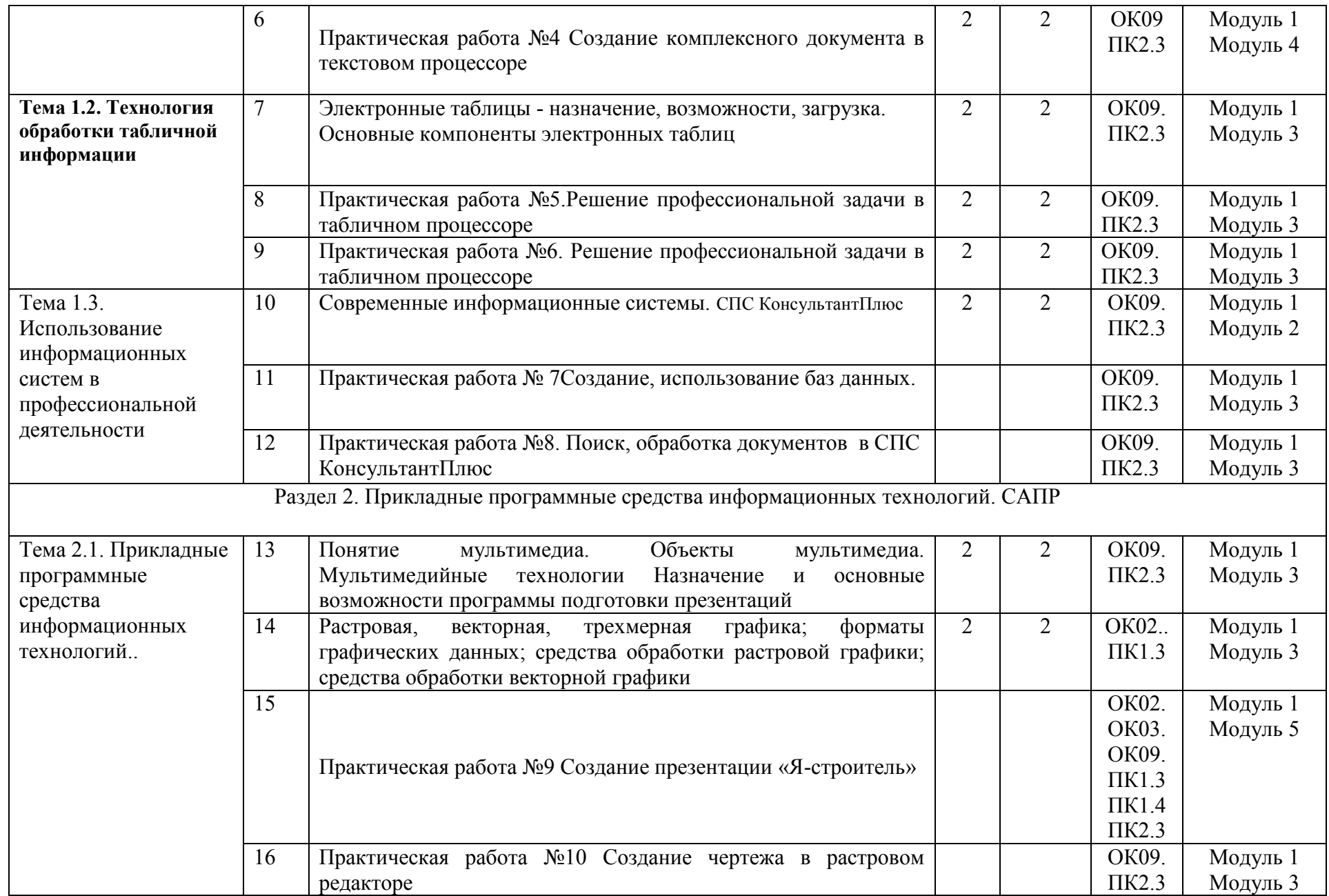

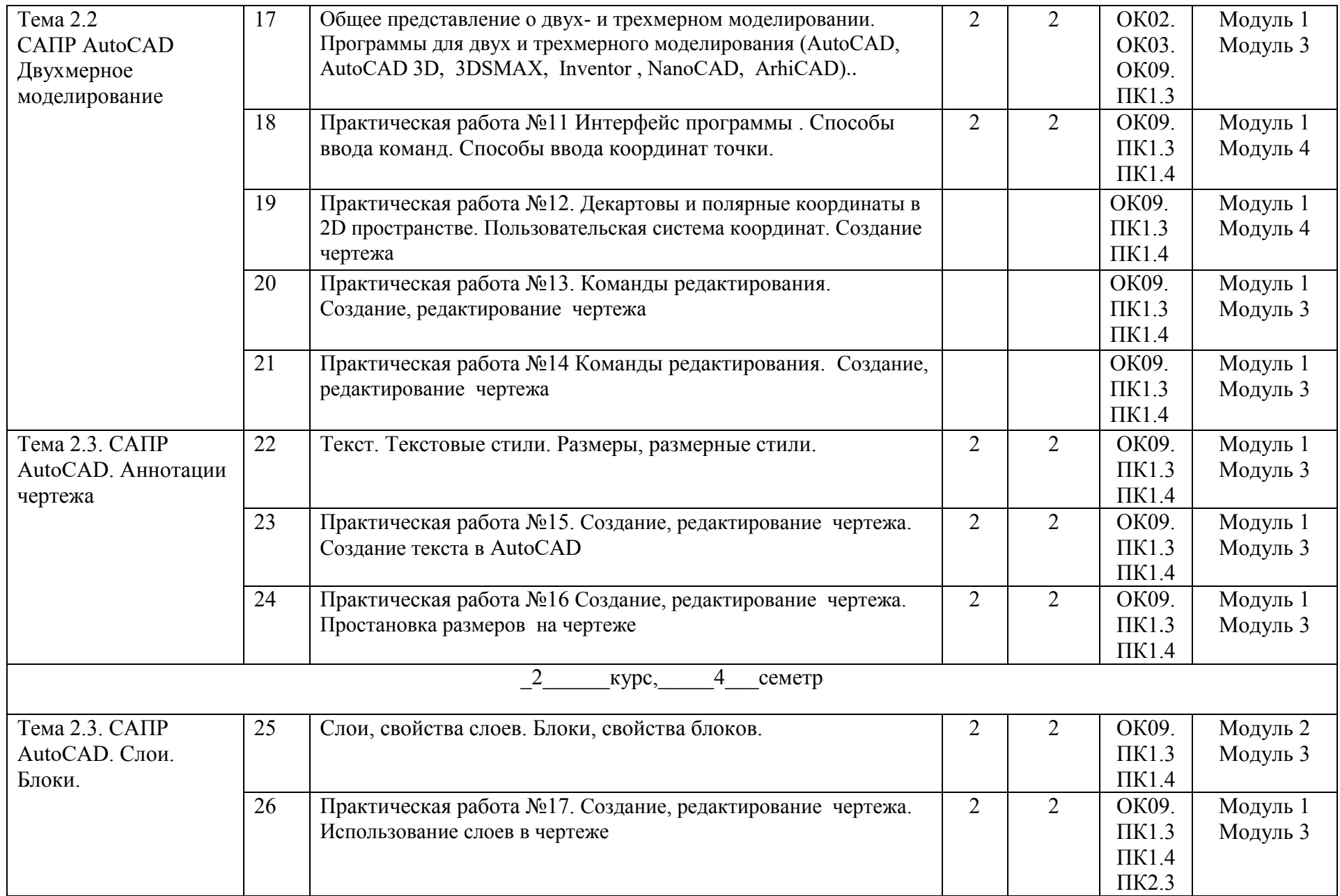

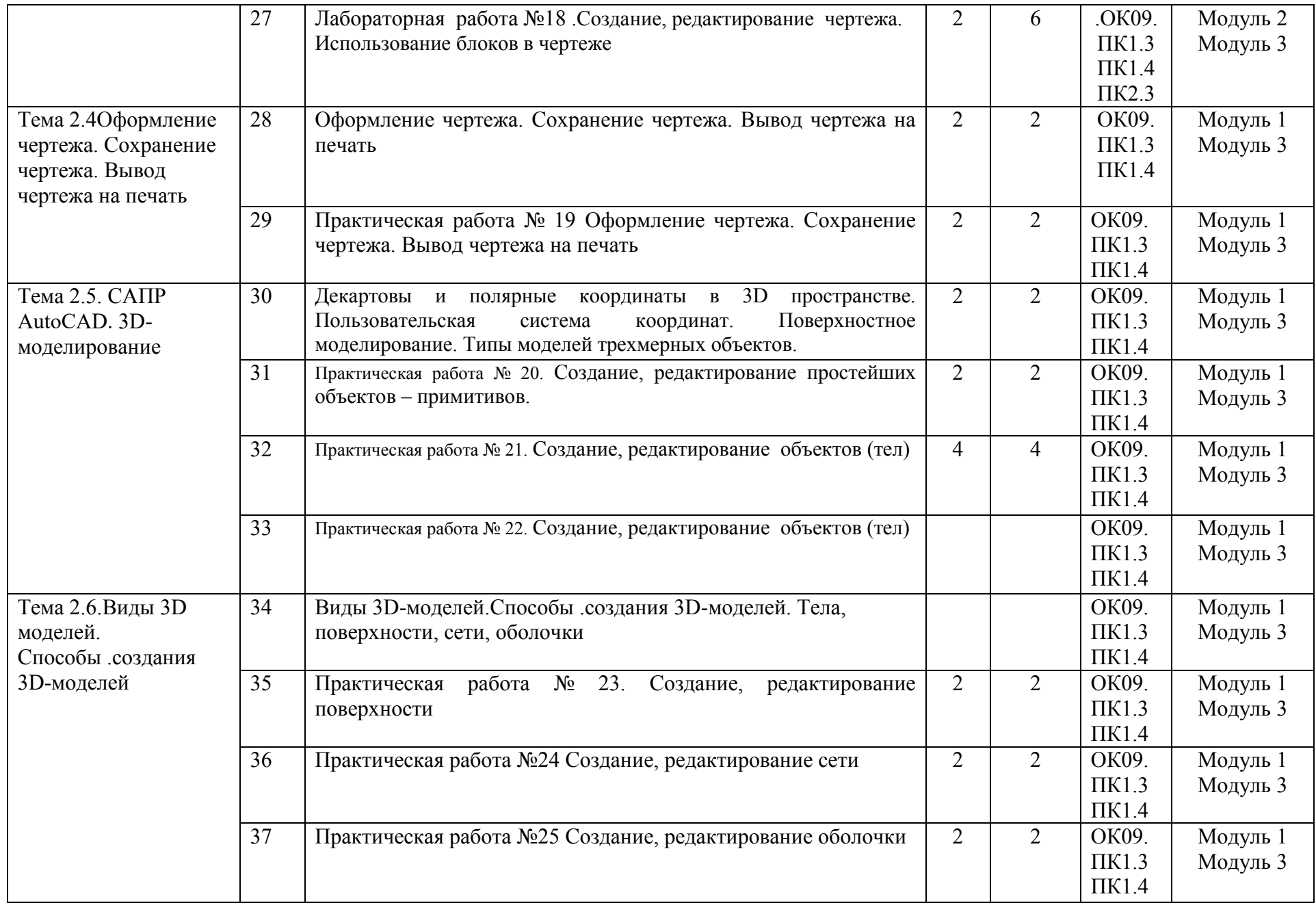

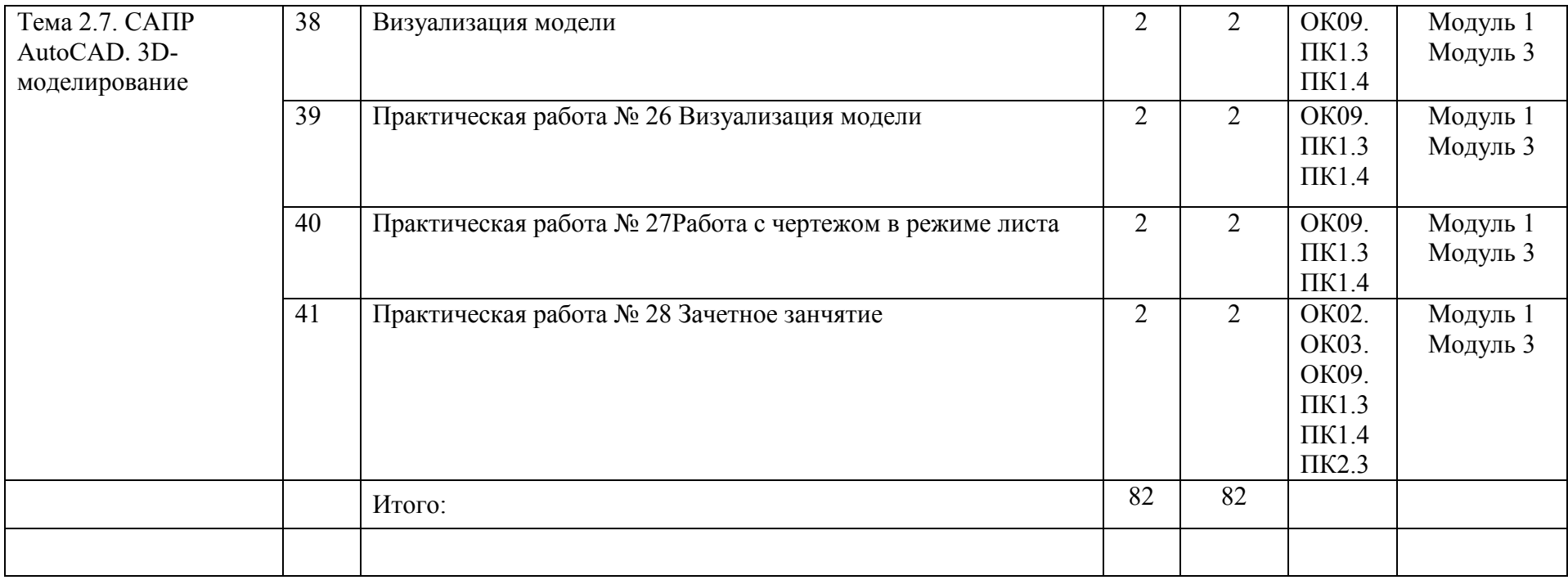

## 2.2. Тематический план и содержание учебной дисциплины ОП.05. Информационные технологии в профессиональной деятельности Заочная форма обучения

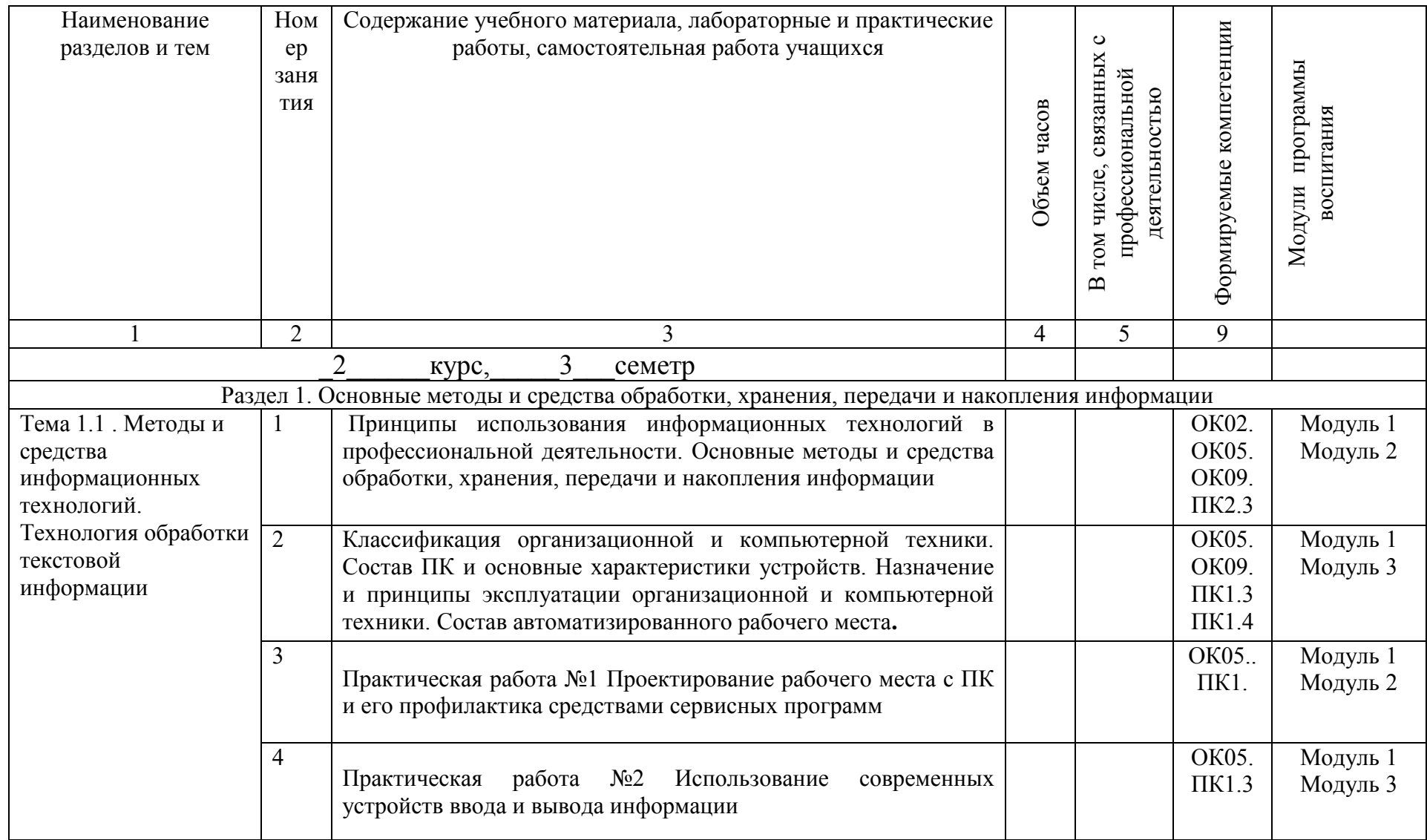

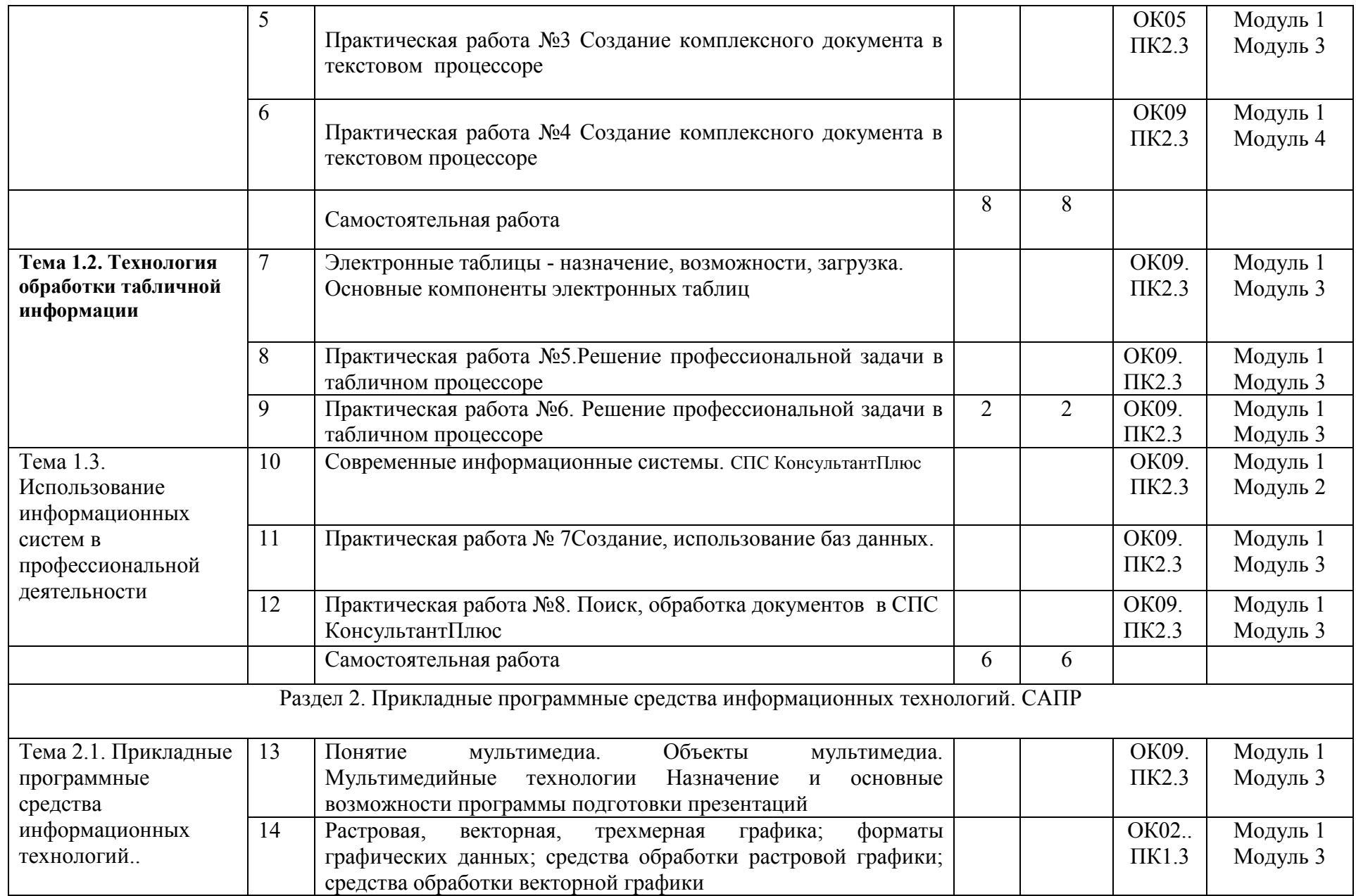

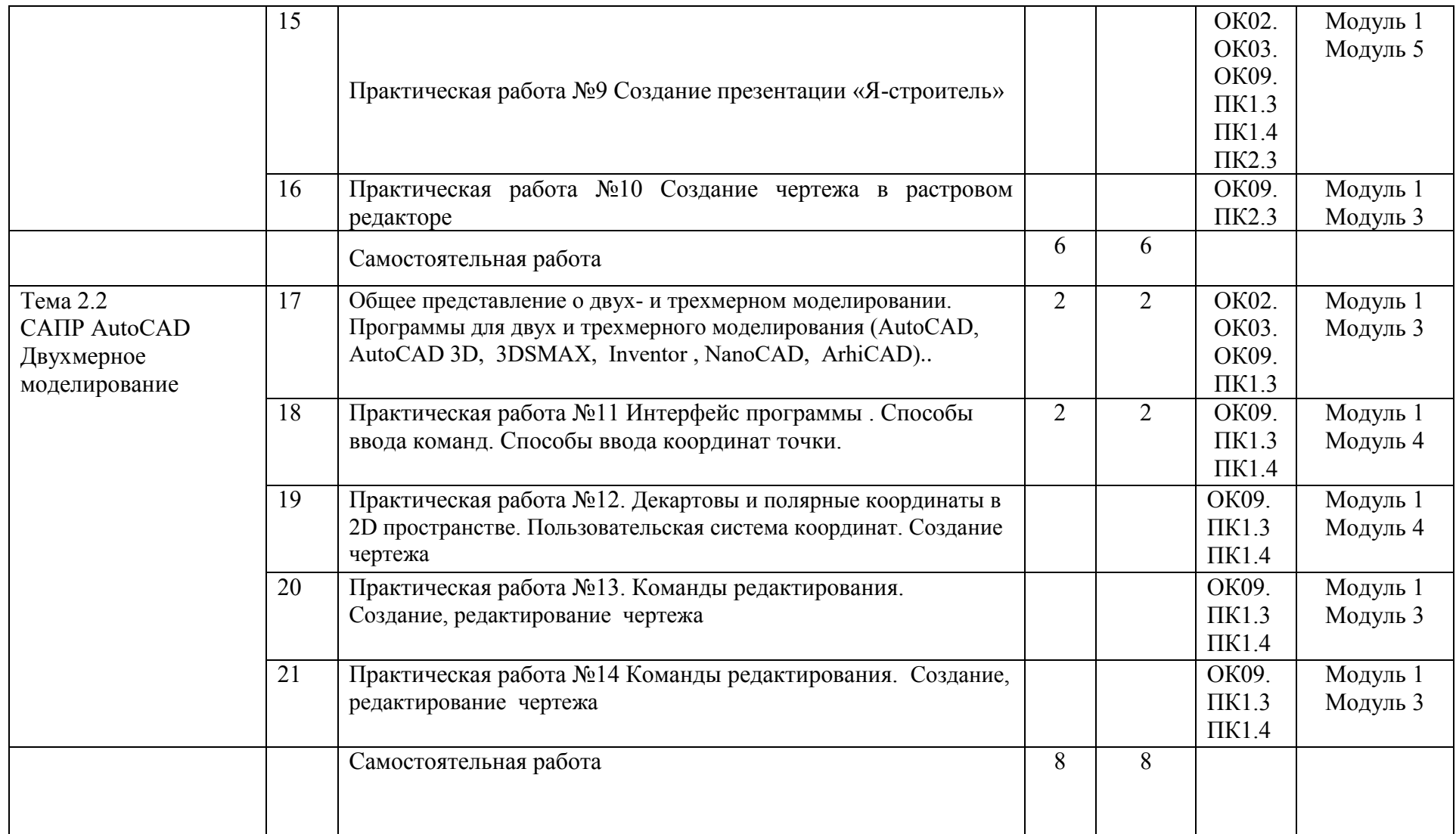

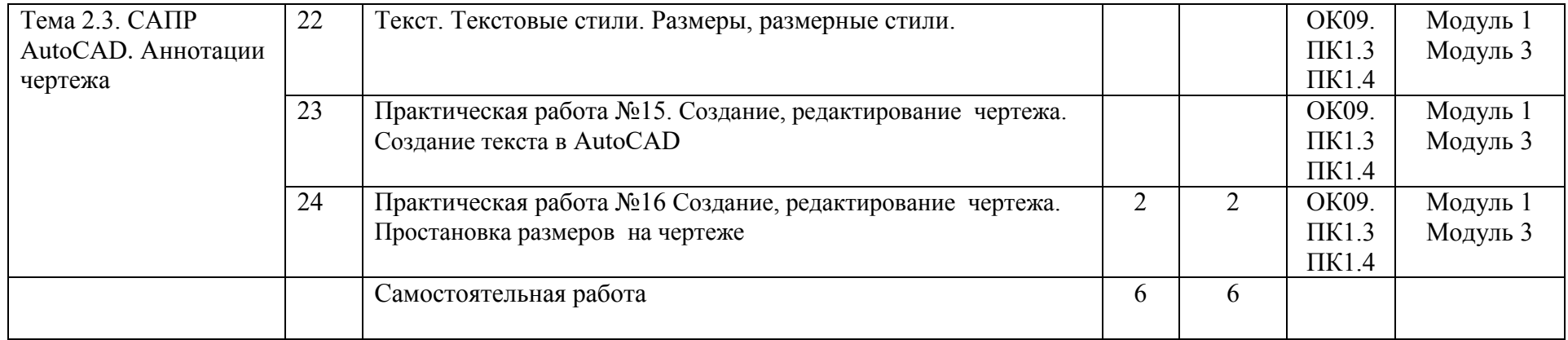

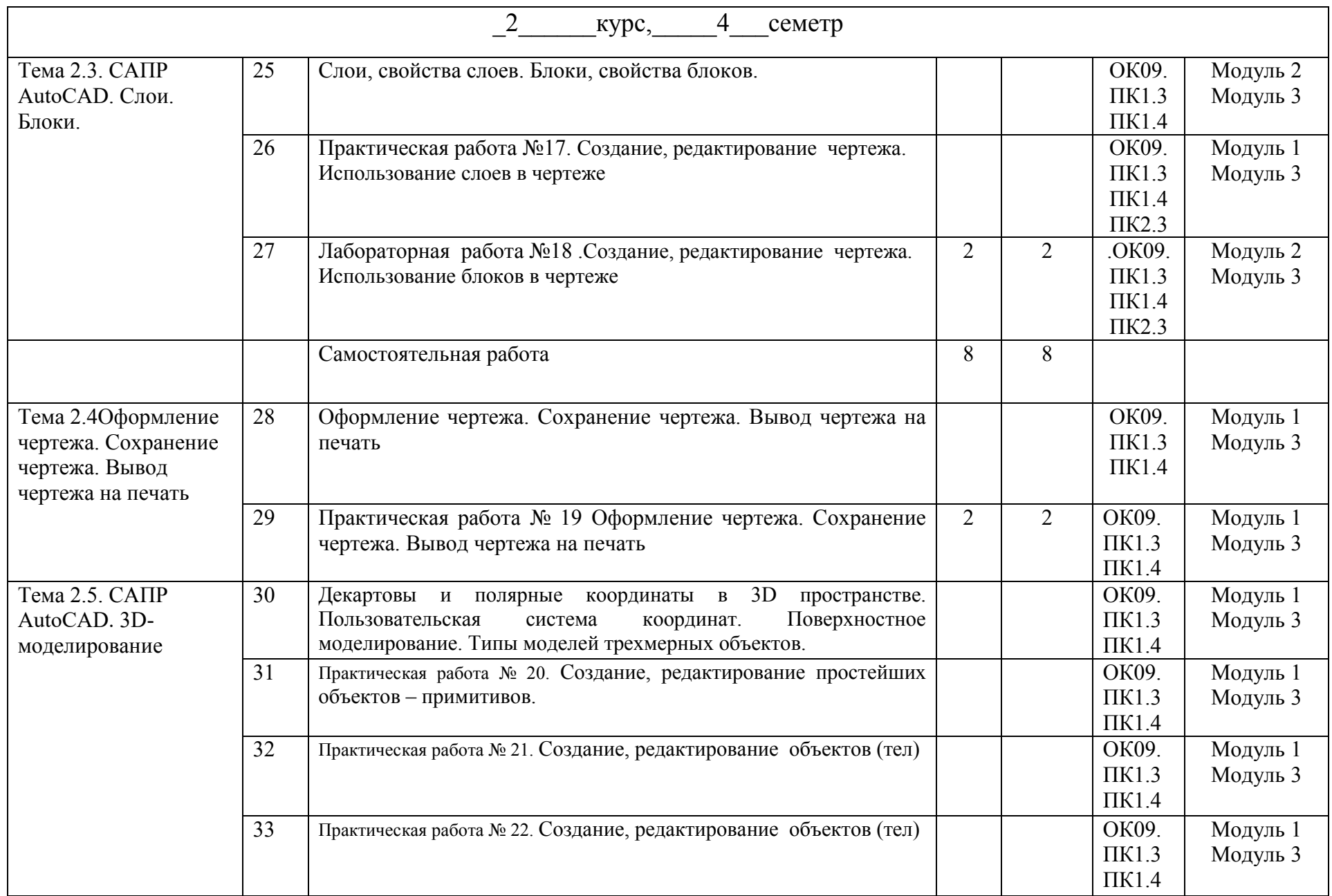

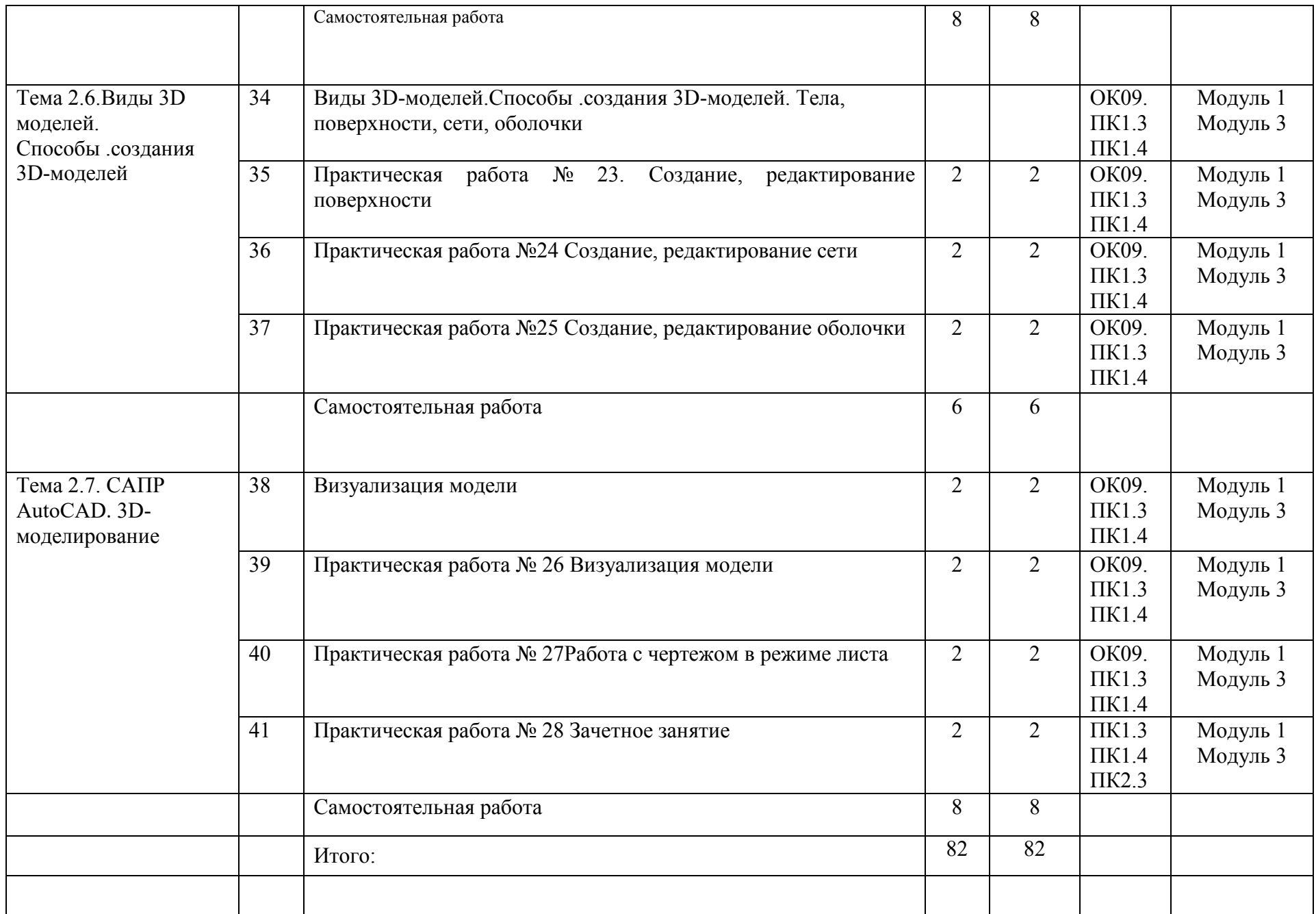

#### 3.УСЛОВИЯ РЕАЛИЗАЦИИ УЧЕБНОЙ ДИСЦИПЛИНЫ

3.1 Кадровое обеспечение образовательного процесса

Преподаватель, осуществляющий реализацию учебной дисциплины для обучающихся колледжа, должен иметь высшее профессиональное образование, соответствующие профилю преподаваемой дисциплины, дополнительное профессиональное образование по программам повышения квалификации, в том числе в форме стажировки в профильных организациях не реже 1 раза в 3 года. Опыт деятельности в организациях соответствующей профессиональной сферы является обязательным для преподавателей 3.2 Материально-техническое обеспечение

Реализация учебной дисциплины осуществляется по требованиям ФГОС и реализуется в учебном кабинете информационных технологий А-308

- Компьютерный класс, содержащий 10 компьютеров, объединенных в локальную сеть;
- рабочее место преподавателя, оборудованное компьютером, видеопроектором, экраном, МФО;
- шкаф для хранения учебных пособий, электронных носителей с обучающими программами;
- учебно-методический комплекс дисциплины.

Технические средства обучения:

- мультимедийное оборудование
- 3.3 Литература, интернет- издания

Перечень учебных изданий, интернет - ресурсов, дополнительной литературы:

Основная литература:

1. Информационные технологии в архитектуре и строительстве: учеб. пособие/Г. В. Прохорский - 2-е изд., стер.- М.: КноРус, 2016 - 264 с. Дополнительная литература:

1 Информатика: учебник/ А.А. Хлебников. –Изд. 6-е, исп. и доп. – Ростов н/Д: Феникс, 2015. – 445 c. :ил. – (Среднее профессиональное образование).

# 4. КОНТРОЛЬ И ОЦЕНКА РЕЗУЛЬТАТОВ ОСВОЕНИЯ УЧЕБНОЙ ДИСЦИПЛИНЫ

Контроль и оценка результатов освоения учебной дисциплины осуществляется преподавателем в процессе проведения практических занятий, тестирования, а также выполнения обучающимися индивидуальных заданий, проектов, исследований.

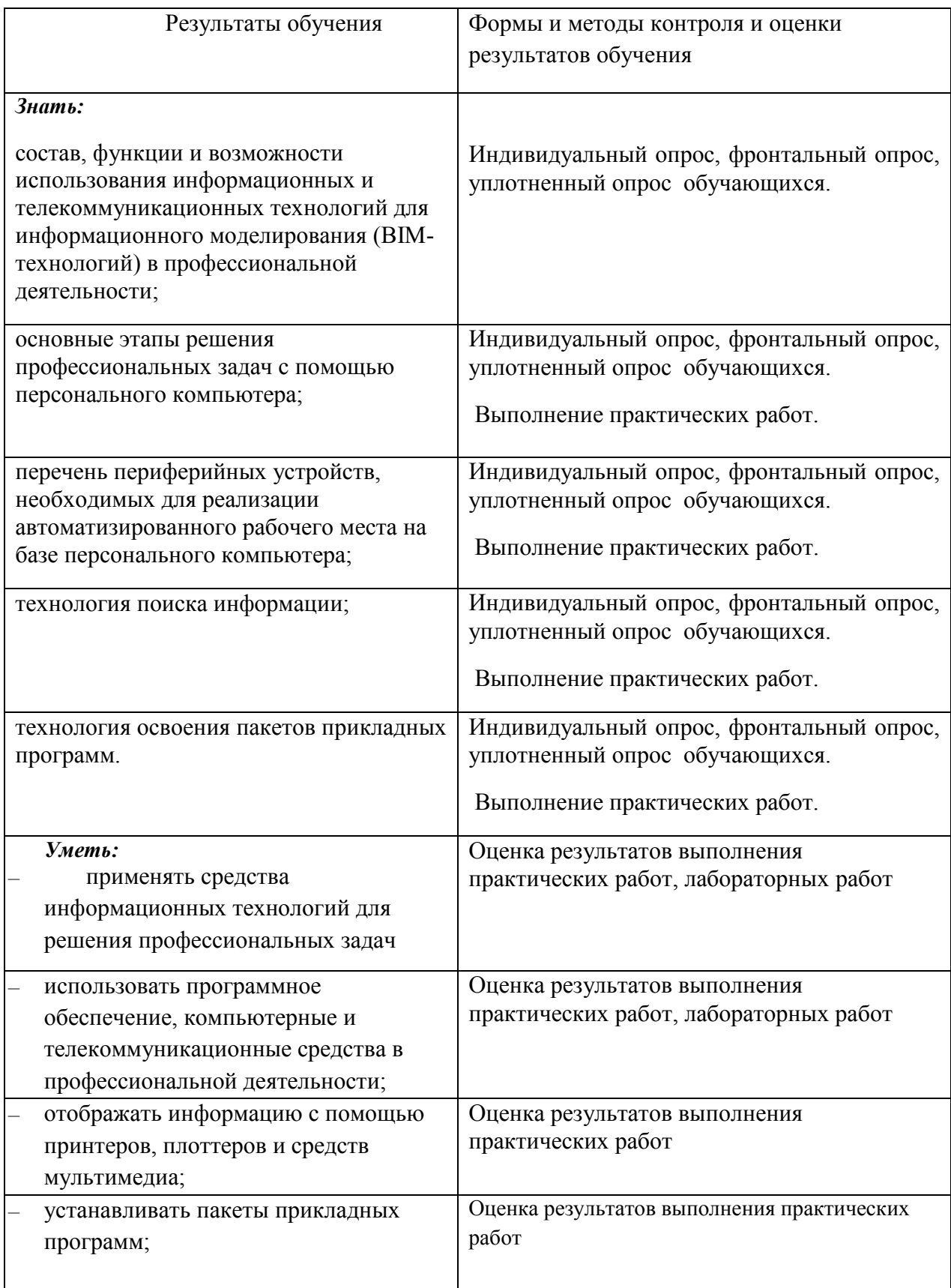

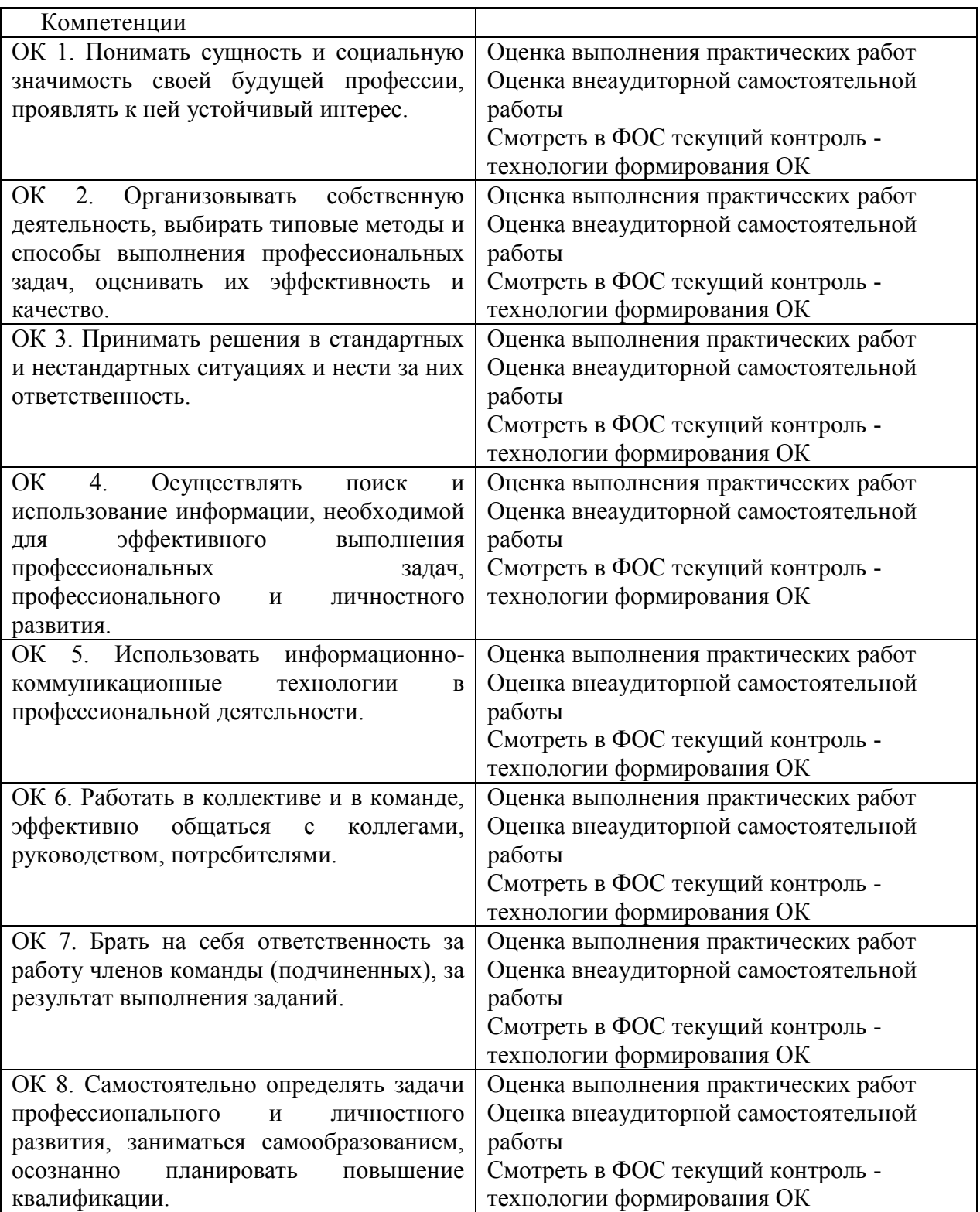

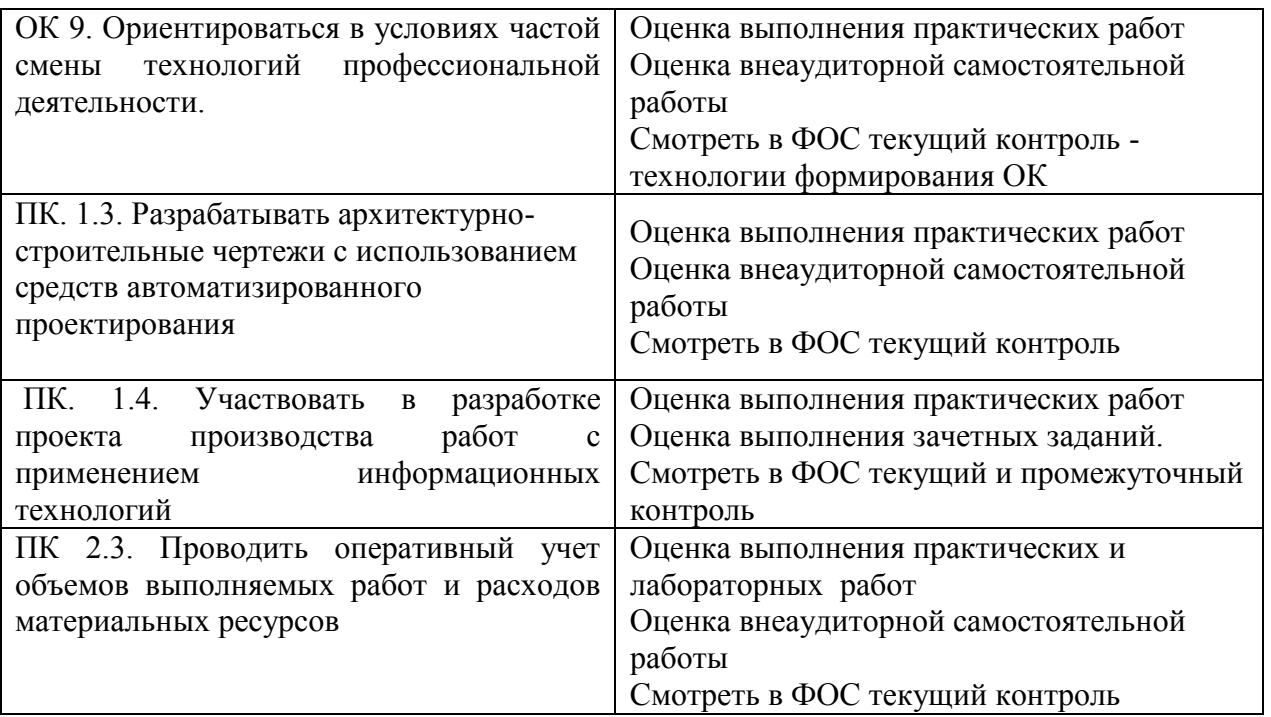

# 5. ЛИСТ ИЗМЕНЕНИЙ И ДОПОЛНЕНИЙ, ВНЕСЕННЫХ В РАБОЧУЮ ПРОГРАММУ

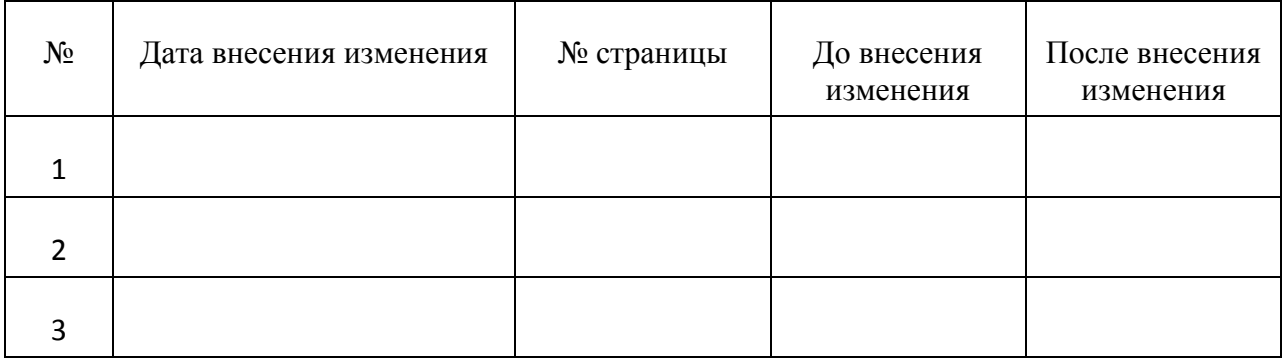

Достоверность документа подтверждаю

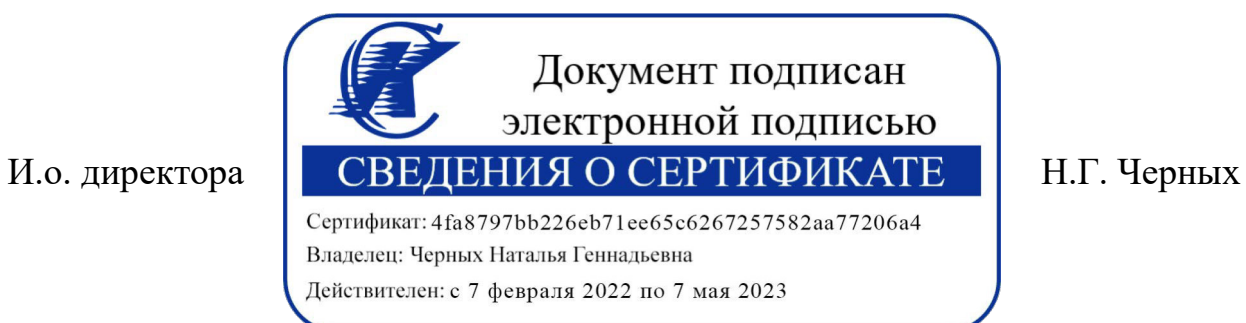